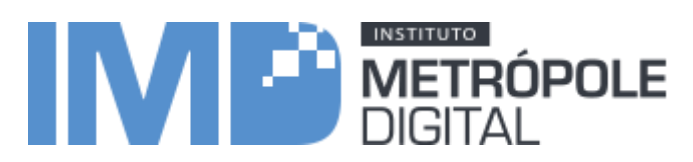

# **PROCESSO SELETIVO PARA SELEÇÃO DE PROFESSORES PESQUISADORES PARA DISCIPLINAS DO MÓDULO AVANÇADO 2016 DOS CURSOS TÉCNICOS DO IMD**

O Instituto Metrópole Digital (IMD), da Universidade Federal do Rio Grande do Norte(UFRN), torna pública a realização de Seleção de professores pesquisadores para preparação, execução e acompanhamento de disciplinas de turmas dos Cursos Técnicos desse mesmo Instituto.

### 1 **DO OBJETO**

- 1.1 O presente processo seletivo tem por objetivo selecionar professores pesquisadores para preparação, execução e acompanhamento de disciplinas de turmas dos Cursos Técnicos do IMD/UFRN, de acordo com o Projeto Pedagógico do referido curso.
- 1.2 Serão selecionados professores para preparação, execução e acompanhamento de turmas das disciplinas abaixo relacionadas, cujas ementas encontram-se em anexo.
- 1.3 Os candidatos classificados serão convocados de acordo com a necessidade do Instituto Metrópole Digital e com a sua classificação no processo seletivo

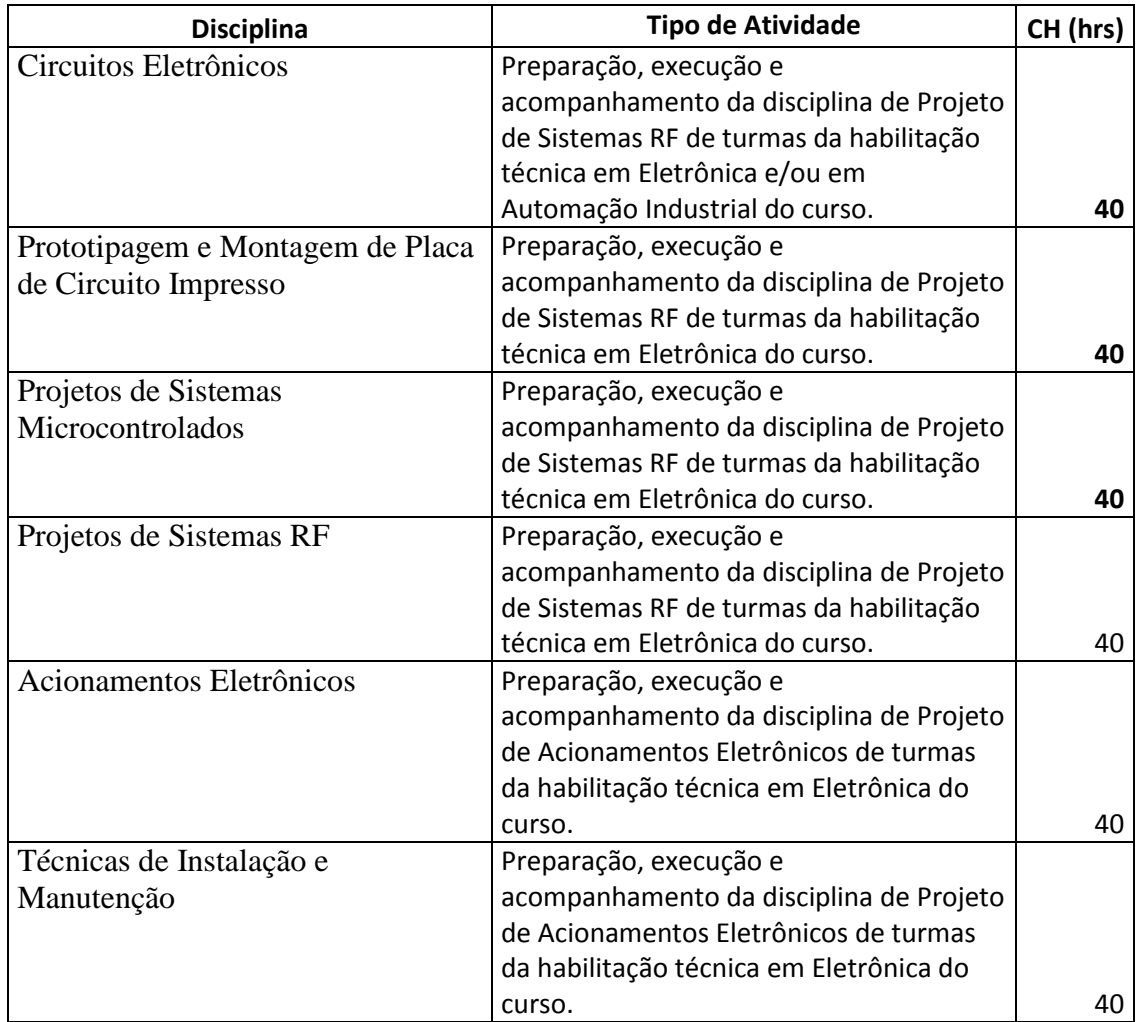

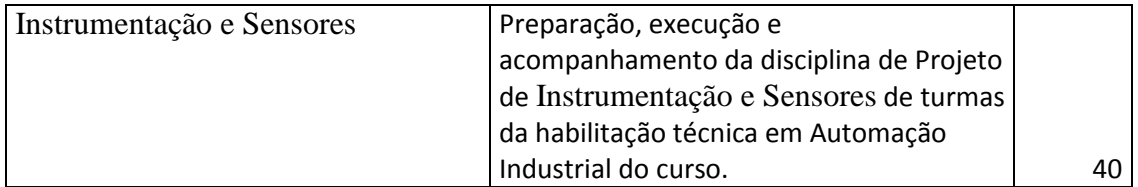

### **2 DAS CONDIÇÕES DE PARTICIPAÇÃO**

- 2.1 Poderão se candidatar a professores pesquisadores aqueles que atendam a um dos seguintes critérios:
	- Professor-pesquisador nível I: experiência de pelo menos 3 (três) anos no magistério superior.
	- Professor-pesquisador nível II: formação mínima em nível superior e experiência de 1 (um) ano no magistério, ou a formação ou a vinculação em programa de pósgraduação, de mestrado ou doutorado.
- 2.2 Não será permitida a inscrição de professor afastado das atividades acadêmicas e/ou administrativas da sua instituição (incluindo afastamentos e licenças).

### 3 **DO CRONOGRAMA**

- 3.1 O presente Processo Seletivo seguirá o seguinte cronograma geral:
	- Lançamento do Processo Seletivo: 27 de março de 2017;
	- Submissão de inscrições:27 de março a 31 de março de 2017;
	- Divulgação dos resultados da seleção: 05 de abril de 2017;

### 4 **DAS INSCRIÇÕES**

- 4.1 Para proceder a inscrição, o candidato deverá:
	- Preencher formulário de inscrição anexo, indicando as disciplinas às quais se candidata a ser professor pesquisador;
- 4.2 Entregar os documentos listados abaixo, na Secretaria de Cursos Técnicos do Instituto Metrópole Digital, dentro do prazo especificado no item 3:
	- Formulário de inscrição preenchido.
	- Cópia do documento de identidade (RG) e Cadastro de Pessoa Física (CPF);
	- Currículo Lattes (cadastrado em [http://lattes.cnpq.br/\)](http://lattes.cnpq.br/), ficando explícito que o candidato declara formalmente que está de acordo com o [Termo de adesão e](https://wwws.cnpq.br/cvlattesweb/pkg_publicar.mostrar_termo_comp)  [compromisso da Plataforma Lattes](https://wwws.cnpq.br/cvlattesweb/pkg_publicar.mostrar_termo_comp) (declaração feita em observância aos artigos 297-299 do Código Penal Brasileiro);
	- Cópia dos históricos das formações do candidato (graduações e pós-graduações).
- 4.3 Informação sobre a Secretaria de Cursos Técnicos do Instituto Metrópole Digital:
	- CIVT (Sala B117) UFRN Av. Senador Salgado Filho, nº 3000 Lagoa Nova, CEP: 59.078-970 - Natal/RN
	- Horário de Atendimento: 08h00 às 12h30, 13h30 às 16h00 e 18h00 às 19h00
	- Telefone: (84) 3342-2216 Ramal 118
	- E-mail: escritorio.natal@imd.ufrn.br
- 4.4 Os candidatos cujos currículos submetidos não estiverem em conformidade com as condições de participação descritas neste Processo Seletivo serão desclassificados.
- 4.5 O candidato que apresentar documentação incompleta no ato da inscrição não será considerado participante do processo seletivo.

### 5 **DO PROCESSO DE CLASSIFICAÇÃO E SELEÇÃO**

5.1 O processo seletivo será conduzido pela coordenação dos cursos técnicos do IMD, encarregada de avaliar os currículos e selecionar os candidatos.

- 5.2 A coordenação será responsável pela análise dos currículos dos candidatos. Baseado nesta análise, a comissão classificará e selecionará candidatos, considerando os seguintes critérios:
	- Formação do candidato condizente com a área temática das disciplinas listadas no item 1;
	- Experiência docente na área temática das disciplinas listadas no item 1;
	- Experiência profissional na área temática das disciplinas listadas no item 1;
	- Experiência docente em atividades de ensino a distância;
- 5.3 O resultado da seleção será divulgado no sítio do IMD [\(www.imd.ufrn.br\)](http://www.imd.ufrn.br/), conforme o cronograma estabelecido neste Processo Seletivo.
- 5.4 Caberão recursos contra o resultado no dia útil seguinte à divulgação do mesmo, requeridos através de contato com o *e-mail*: [cursos.natal@imd.ufrn.br.](mailto:cursos.natal@imd.ufrn.br)

### **6 DAS ATRIBUIÇÕES DO PROFESSOR PESQUISADOR**

São atribuições do professor-pesquisador:

- 6.1 planejar, desenvolver e avaliar novas metodologias de ensino adequadas aos cursos, podendo ainda atuar nas atividades de formação;
- 6.2 adequar e sugerir modificações na metodologia de ensino adotada, bem como conduzir análises e estudos sobre o desempenho dos cursos;
- 6.3 elaborar proposta de implantação dos cursos e sugerir ações necessárias de suporte tecnológico durante o processo de formação;
- 6.4 desenvolver, em colaboração com o coordenador de curso, sistema e metodologia de avaliação de alunos, mediante uso dos recursos previstos nos planos de curso;
- 6.5 desenvolver, em colaboração com a equipe da IPE, metodologia para a utilização nas novas tecnologias de informação e comunicação (NTIC) para a modalidade a distância;
- 6.6 desenvolver a pesquisa de acompanhamento das atividades de ensino desenvolvidas nos cursos na modalidade à distância;
- 6.7 participar de grupo de trabalho para o desenvolvimento de metodologia de materiais didáticos para a modalidade a distância;
- 6.8 aplicar pesquisa de acompanhamento das atividades de ensino desenvolvidas nos cursos na modalidade a distância
- 6.9 elaborar relatórios semestrais sobre as atividades de ensino na esfera de suas atribuições, para encaminhamento às secretarias do MEC;
- 6.10 realizar as atividades de docência nas capacitações dos coordenadores, professores e tutores;
- 6.11 realizar as atividades de docência das disciplinas curriculares do curso;
- 6.12 planejar, ministrar e avaliar as atividades de formação;
- 6.13 organizar os seminários e encontros com os tutores para acompanhamento e avaliação do curso;
- 6.14 participar dos encontros de coordenação;
- 6.15 articular-se com o coordenador de curso e com o coordenador de tutoria;
- 6.16 encaminhar ao coordenador de curso a frequência dos cursistas.

### **7 DA CONCESSÃO DE APOIO FINANCEIRO**

- 7.1 O presente Processo Seletivo prevê a concessão de bolsas para os professores pesquisadores no valor de R\$ 1.300,00 (professor pesquisador nível I) e no valor de R\$ 1.100,00 (professor pesquisador nível II), para atuar nas atividades típicas de ensino, de desenvolvimento de projetos e de pesquisa, relacionadas aos cursos.
- 7.2 É vetada a concessão de bolsa a professorque já receba bolsa de algum programa de apoio ao Ensino a Distância. Essa restrição implica, exclusivamente, no impedimento da

concessão deauxílio financeiro ao professor pesquisador, não impossibilitando a sua participação no Processo Seletivo.

- 7.3 Alunos de pós-graduação em nível de mestrado e doutorado que recebem bolsa de pósgraduação da CAPES ou do CNPq estão sujeitos às restrições para recebimento de bolsa impostas por essas agências de fomento e pelos respectivos programas de pósgraduação.
- 7.4 O professor de instituição de ensino contemplado com a bolsa deverá ter anuência da instituição com a qual mantém vínculo empregatício.
- 7.5 A concessão do apoio financeiro será cancelada caso haja interrupção na execução das tarefas designadas ao professor pesquisador, ou em caso de descumprimento dos prazos estabelecidos pelo IMD. Nesse caso, o professor pesquisador deverá ressarcir, integralmente, à UFRN, os valores recebidos a título de apoio financeiro.

#### **8 DAS DISPOSIÇÕES FINAIS**

8.1 Os casos omissos serão resolvidos pela Coordenação de Cursos Técnicos do Instituto Metrópole Digital da UFRN.

> Natal/RN, 20 de março de 2017. Professor Marcel Oliveira Coordenador de Cursos Técnicos do IMD/UFRN

# **1 Anexos**

### **1.1 Anexo I - Ementas**

### **Circuitos Eletrônicos**

- Conceitos básicos.
- Diodos Semicondutores.
- Circuitos com diodos.
- Transistores.
- Circuitos com transistores.
- Amplificadores Operacionais.

### **Técnicas de Instalação e Manutenção**

- Organização da manutenção
- Tipos de manutenção: corretiva, preventiva, preditiva, detectiva e engenharia de manutenção
- Planejamento e organização da manutenção
- Manutenção de equipamentos elétricos
- Montagem, configuração e manutenção de Microcomputadores
- Procedimentos de manutenção para economia de energia e indicadores de manutenção

### **Prototipagem e Montagem de Placa de Circuito Impresso**

- Fluxo de desenvolvimento de protótipos de placa de circuito impresso
- Construção de placas de circuito impresso
- Softwares de desenho de placas
- Softwares de programação de microcontroladores de circuitos

### **Projetos de Sistemas Microcontrolados**

- Introdução aos microprocessadores e microcontroladores
- Visão geral sobre microcontroladores: blocos funcionais
- Análise de um microcontrolador específico
- Características Gerais
- Arquitetura interna, diagrama de blocos e função dos Pinos
- Organização da Memória de Programa
- Organização da Memória de Dados
- Registros de Funções Especiais
- Tratamento e tipos de interrupções
- Conjunto de instruções
- Programação *assembly* e C
- Ambientes de programação: MPLAB e PROTEUS
- Interfaces periféricas
- Projeto de sistemas digitais com microcontroladores

# **Projetos de Sistemas RF**

- Introdução, classificação e principais definições em RF
- Arquitetura básica de um projeto de comunicação sem fio: elementos construtivos.
- Protocolos de comunicação com fio
- Modelo OSI: camada física, camada de enlace
- Padrões de comunicação sem fio: ZigBee, Bluetooth, WiFi, RFID, IrDA
- Transmissores e receptores de RF
- Projeto de sistemas microcontrolados de comunicação sem fio

# **Acionamentos Eletrônicos**

- Introdução aos acionamentos eletrônicos.
- Dispositivos eletrônicos de potência
- Chaves não controláveis: diodos de potência.
- Chaves semi-controláveis: tiristores (SCR, DIAC, TRIAC).
- Chaves controláveis: BJT, MOSFET, IGBT, GTO.
- Sugestão de práticas: implementação de dimmer, acionamento de solenóide.
- Circuitos Conversores:
- CA em CC (Retificadores).
- CC em CA (Inversores).
- CC em CC (Choppers).
- CA em CA (Cicloconversores)
- Sugestão de práticas: fonte retificadora e Ponte H
- Acionamentos Eletrônicos
- Diagramas de Comandos
- Chaves convencionais de partida de motores
- Acionamento PWM.
- Acionamento V/f constante.
- Sugestões de práticas:
- Acionamento de motor CC.
- Acionamento de motor de passo.
- Acionamento de motor Brushless.

### **Instrumentação e Sensores**

- Simbologia e nomenclatura de instrumentação.
- Diagrama de Processo e Instrumentação.
- Introdução aos sensores e transdutores;
- Classificação e caracterização de sensores;
- Sensores de força, torque, deformação, aceleração, velocidade, rotação e deslocamentos;
- Sensores de temperatura;
- Sensores de pressão;
- Sensores de vazão;
- Sensores indutivos e magnéticos;
- Sensores piezoelétricos;
- Sensores resistivos;
- Experimentos e calibração de sensores.

# **1.2 Anexo II - Formulário de Inscrição – PROCESSO SELETIVO PARA SELEÇÃO DE PROFESSORES PESQUISADORES PARA DISCIPLINAS DO MÓDULO AVANÇADO 2017 DOS CURSOS TÉCNICOS DO IMD**

Nome do Candidato: \_\_\_\_\_\_\_\_\_\_\_\_\_\_\_\_\_\_\_\_\_\_\_\_\_\_\_\_\_\_\_\_\_\_\_\_\_\_\_\_\_\_\_\_\_\_\_\_\_\_\_\_ CPF: \_\_\_\_\_\_\_\_\_\_\_\_\_\_\_\_\_\_\_\_\_\_ RG: \_\_\_\_\_\_\_\_\_\_\_\_\_\_\_\_\_\_\_\_\_\_\_

> \_\_\_\_\_\_\_\_\_\_\_\_\_\_\_\_\_\_\_\_\_\_\_\_\_\_\_\_\_\_\_\_\_\_ Local e Data

> > Assinatura